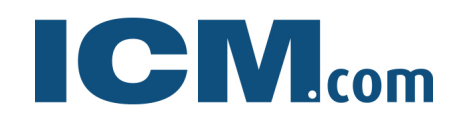

#### محتويات

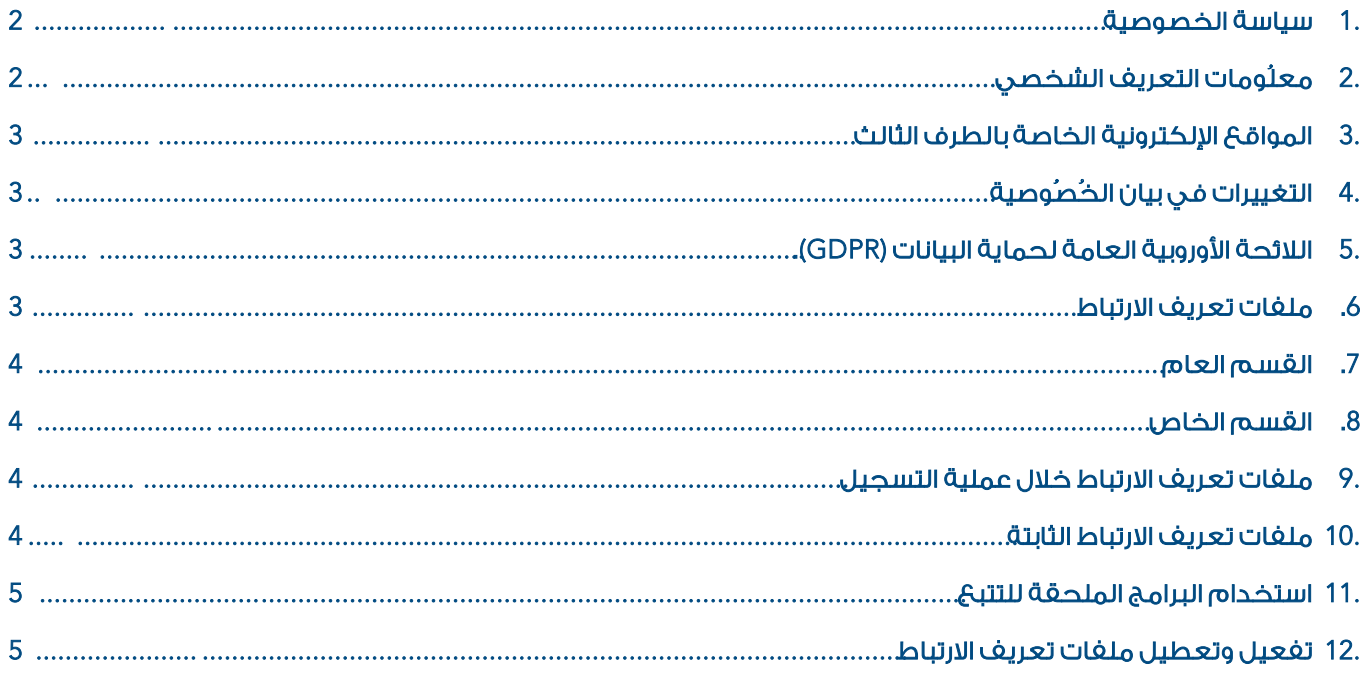

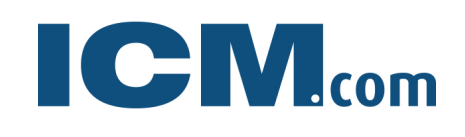

## <span id="page-1-0"></span>**.**1**سياسة الخصوصية**

## **.**2

إننا في آي ســـي إم كابيتال ليمتد (موريشـــيوس) نلتزم بالحـفاظ على أعلى معايير النزاهة. حيث يَفرض علينا نمط أعمالنا، أن نجمع معلومات شـَخصـية عن عملائنا المحتملين؛ ومن ثم فإننا نتعامل مع هذا النشـاط بحسـم، في سـبيل ذلك نسـعى إلى توفير وسـائل عادلة وآمنة ومُناسـبة لمُعالجة المعلُومات الشـخصـية، والمقصـد في جميع تلك الأنشـطة أن تتوافق مع كل من أخلاقيات الخصــُ وصــِ يَة المقبولة بوجه عام وممارســات العمل المعيارية. قد تتم مشــاركة معلوماتك مع عدد محدود من الشـُركاء الموثوقين والشـركات التابعة لــــ آى سـي إم كابيتال أو كلاهما حيث يقتصـر اسـتخدام تلك المعلومات على إدارة حسابك ولن يُنتَهَك أي بند من بنود لائحة حماية البيانات العامة للاتحاد الأوروبي (GDPR(.

إن كان لديك أي اسـتفسـار أو تعليقات بشـأن سـياسـة الخصـُ وصـية المعمول بها في آي سـي إم كابيتال ليمتد (موريشـيوس) ، يُرجى التواصــُـل مـع فَريق دعم العُملاء عبر البريـد الإلكتروني التالي: support@icm.com أو من خلال الاتصــال على الهـاتف: +44 207 634 9779

# <span id="page-1-1"></span>**.**3**معلُومات التعريف الشخصي**

تعالج آي سـي إم كابيتال ليمتد (موريشـيوس) بياناتك الشـخصـية بصـفتها "معالج بيانات" وبالتحديد عندما تزودنا بموافقتك أثناء التقديم لفتح حســـاب تداول. وتحظى آي ســـي إم كابيتال ليمتد (موريشـــيوس) بمســـوغ قانوني يســـمح لها بمعالجة بياناتك وذلك للأســـباب التالية؛ "إن المعالجة إجراء ضـــروري لأداء العقد، الذي يكون صـــاحب البيانات طرفًا فيه أو بغرض اتخاذ خطوات بناءً على طلب من صاحب البيانات قبل إبرام العقد".

عند قيامك بفتح حســاب تداول آي ســي إم كابيتال ليمتد (موريشــيوس)، ســوف يُطلب مَنْك تقديم معلُومات؛ هي اســمك وعنوانـك ووظيفتـك وبعض التفـاصـــيـل عن راتبـك. وكـأحـد اشـــتراطـات لوائح مكـافحـة غســـل الأموال لعـام ،2017 والتزامًـا منَّا بالمتطلبات التنظيمية التي تخضــع لها آي ســي إم كابيتال ليمتد (موريشــيوس) وبالســياســات والإجراءات المعمول بها لدى مجموعة آي سي إم؛ يتعين علينا تقديم إثبات على هويتك وعنوانك أثناء مرحلة تسجيلك معنا. ويناط إلى آي سي إم كابيتال ليمتـد (موريشـــيوس) تنفيـد تلـك العمليـة "بشـــكـل أســـاســـي" من خلال طلـب ومعـالجـة نُســـَ خ من معلُومـاتـك المحـددة لشـخصـيتك، إضـافة إلى أطرافًا أخرى لتنفيذ عملية التحقق الإلكتروني نيابة عنَّا. وقد يطلب منك تقديم معلومات إضـافية لدعم أي محاولات غير ناجحة للتحقق من شــخصــيتك. كما قد نســتخدم معلُوماتك الشــَ خصــية التي زودتنا بها للتواصــل معك مســتقبلاً بغَرض تعريفِك بالمُنتجات والخدمات التي تُقدمُهَا آي ســي إم كابيتال ليمتد (موريشــيوس). فنحن نَحتفظ فَقَط بالبيانات الضرورية التي تُتيح لنا تزويد خدماتِنا المُقدمة على موقعنا الإلكتروني.

> آي سي إم كابيتال ليمتد (موريشيوس) مسجلة في موريشيوس، حائزة على ترخيص ومعتمدة من لجنة الخدمات المالية بموريشيوس (FSC موريشيوس) بموجب ترخيص رقم: 118023357C. الطابق الأول، ذا سيبيراتي لاونج، ذا كاتاليست، سيليكون أفينيو، 40 سايبر ستي72201، إيبيني، موريشيوس .

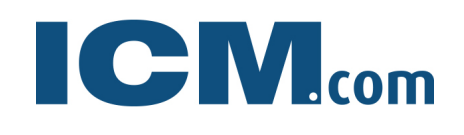

## <span id="page-2-0"></span>**.**4**المواقع الإلكترونية الخاصة بالطرف الثالث**

يحتوي هـذا الموقع الإلكتروني على روابط موجهـة إلى مواقع إلكترونيـة أخرى. لـذا، وجـب التنويـه على أن آي ســـي إم كـابيتـال ليمتد (موريشـيوس) لا تتحمل أي مَسـْ ئُولية عن سـياسـة الخُصـُ وصـية الخاصـة بتلك المواقِع الإلكترونية. ونُنوِه على السـَ ادة مُتصـــفحي تلـك المواقع ضـــرورة التحوُط أثنـاء تصـــفُح تلـك المواقِع، وقراءة شـــُ روط الخُصـــُ وصـــيـة لكـل موقع يجمع بيـاناتٍ شــَ خصــية. وتؤكد آي ســي إم كابيتال ليمتد (موريشــيوس) أن لديها ســياســة صــَ ارمة بعدم مُشــاركة معلومات التعريف الشخصية الخاصة بك مع أي طرف ثالث أيًا ما كانت الظروف الداعية لذلك.

# <span id="page-2-1"></span>**.**5**التغييرات في بيان الخُصُوصية**

قد تغير آي سـي إم كابيتال ليمتد (موريشـيوس) بيان الخُصـُ وصـية في أي وقتٍ، على أن يتم إخطارك في حالة إجراء أي تغيير، وسـوف تكون موافقتك مطلوبة عند الاقتضـاء. لذلك يُنصـح بقراءة بيان الخُصـُوصـية لتَتَعرف على الشـُروط التي بمُوجبها تُزوِّد آي سي إم كابيتال ليمتد (موريشيوس) بمعلوماتك الشَخصية.

## <span id="page-2-2"></span>**.**6**اللائحة الأوروبية العامة لحماية البيانات (GDPR(.**

تلتزم آي سـي إم كابيتال ليمتد (موريشـيوس) - بصـفتها معالج بيانات -طوعًا بمتطلبات لائحة حماية البيانات العامة للاتحاد الأوروبي (GDPR(، خلال عملية معالجة بياناتك المُحددة لشخصيتك.

بالطبع، سنقوم بحماية المعلومات الموجودة في حوزتنا.

طورنا الإجراءات الأمنية لدينا ولا تزال تعمل بكفاءة لحماية المعلُومات الشـخصـية التي في حوزتنا ضـد الضـَ يَاع أو السـرقة أو النســـخ أو الإفصـــاح غير المصـــرح بـه أو الاســـتغلال أو التعـديـل. ويقتصـــر الوصـــول إلى المعلُومـات على الموظفين ومُقـدمي الخدمات المصرح لهم الذين تستدعى مهامهم الوظيفية ضرورة الوصول إلى تلك المعلومات لإتمام أعمالهم.

## <span id="page-2-3"></span>**.**7**ملفات تعريف الارتباط**

كيف يجمع موقعنا الإلكتروني معلوماتك الشخصية؟

قد تُحال المعلُومات إلى الأقسَام العامة والخاصة على موقعنا الإلكتروني.

قد يتم تسليم المعلُومات الشخصية على موقعنا الإلكتروني إلى قسمين وهما:

آي سي إم كابيتال ليمتد (موريشيوس) مسجلة في موريشيوس، حائزة على ترخيص ومعتمدة من لجنة الخدمات المالية بموريشيوس (FSC موريشيوس) بموجب ترخيص رقم: 118023357C. الطابق الأول، ذا سيبيراتي لاونج، ذا كاتاليست، سيليكون أفينيو، 40 سايبر ستي72201، إيبيني، موريشيوس .

YOUR INVESTMENT HOUSE

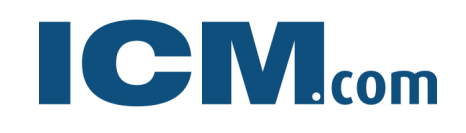

#### <span id="page-3-0"></span>**.**8**القسم العام**

ربما يُحال اسـمك وعنوان بريدك الإلكتروني إلى القسـم العام بموقعنا الإلكتروني لطلب الحصـول على معلوماتٍ حول أحد المنتجات أو الخدمات التي نقدمها؛ في هذه الحالة قد تزودنا بمعلومات إضـافية طوعًا. حيث يُطلب منك إدخال المعلُومات الشخصية في هذا القِسْم الخاص لغِرض التسجيل لدى آي سي إم كابيتال موريشيوس وفتح حِسَاب تداوُل لدينا.

#### <span id="page-3-1"></span>**.**9**القسم الخاص**

لضـمان توفير خدماتٍ ذات جودة، قد نتابع ونسـجل أي عمليات تواصـل تتم بينك وبين الشـركة؛ سـواء كانت عبر الهاتف أو من خلال الكتـابـة أو البريـد الإلكتروني. لا يتمتع البريـد الإلكتروني بـالتشـــفير ســـواء في القســـم العـام أو القســـم الخـاص داخـل الموقع الإلكتروني. لذلك توصي آي سي إم كابيتال تُوصى بعدم إرسَال أي معلومات شخصية إلينا عبر البريد الإلكتروني.

وللمزيد من المعلومات حول آليـه اســـتخـدام ملفـات تعريف الارتبـاط وكيفيـة جمع المعلومات عبر موقعنـا الإلكتروني، يرجى [www.allaboutcookies.org](http://www.allaboutcookies.org/) زيارة

# <span id="page-3-2"></span>**.**10 **ملفات تعريف الارتباط خلال عملية التسجيل**

إننا نستخدِم ملفات تعريف الارتباط خلال عملية التسجيل للأغراض التالية:

- الســـمـاح لـك بتحميـل المعلُومـات خلال الانتقـال بين صـــفحـات موقعنـا؛ لنوفر عليـك إعـادة إدخـال المعلومـات في كـل مرة.
	- داخل السجل لنتيح لك الوصول إلى المعلومات المُسْبق تخزينُها.
		- ترقيم المعلُومات غير الشخصية (بأرقام عشوائية).

# <span id="page-3-3"></span>**.**11 **ملفات تعريف الارتباط الثابتة**

إننا نستخدم ملفات تعريف الارتباط الثابتة للأغراض التالية:

- لمســـاعـدتنـا في التعرُف على الزائرين الجُـدُد (مجرد رقم) عنـدمـا تُعـاوِد زيـارة موقعنـا مرةً أخرى وللســـَ مَـاح لنـا بـإعـداد المحتوى والإعلانـات المقـدمـة لـك لتتنـاســـب مع أهـدافـك المُفضـــلـة بـالإضـــافـة إلى تجنُـب عرض نفس الإعلان مرات عديدة.
- لتجميع إحصــاءَات مجمعة دون بيانات المســتخدمين لمُســاعدتنا في التَعرف على طرق اســتخدام الزوار لمُوقعنا

آي سي إم كابيتال ليمتد (موريشيوس) مسجلة في موريشيوس، حائزة على ترخيص ومعتمدة من لجنة الخدمات المالية بموريشيوس (FSC موريشيوس) بموجب ترخيص رقم: 118023357C. الطابق الأول، ذا سيبيراتي لاونج، ذا كاتاليست، سيليكون أفينيو، 40 سايبر ستي72201، إيبيني، موريشيوس .

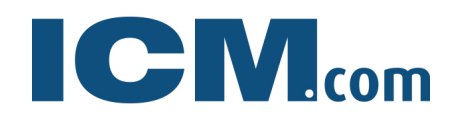

الإلكتروني وعلى تحسِين المُحتوى المُقدم على مُوقعنَا.

- لتحـديـد الزائرين من خلال اســـم الحســـاب والاســـم والبريـد الإلكتروني ورقم العميـل والعُملـة والموقع (الموقع الجغرافي ورقم تعريف الحاسوب وعنوان الآي بي IP).
	- لتمييز المستخدمين الذين يستخدمون نفس الشبكة لنتمكن من تخصيص أفضَّل مُحتوى لكل حساب.
		- خلال عمليات المسح البحثي لضَمَان عدم توجيه الاستبيان إليك أكثر من مرة.

ملفات تعريف الارتباط الخـاصـــة بـالطرف الثالـث. تســـتخـدم ملفـات تعريف الارتبـاط الخـاصـــة بـالغير عبر هـذا الموقـع للأغراض التالية:

- لأغراض الدعاية على موقعنا ولتتبُع احتمال استفادة المُستخدمين من تلك الإعلانات أو نقرهم عليها.
	- للتحكُم في عدد مرات عرض المحتوى الدعائي.
		- لعرض المحتوى الدعائي وفق أهدافك
		- لمعرفة عدد الزائرين المجهُولين لموقعنا
			- لأغراض التحليل الإحصائي للموقع

#### <span id="page-4-0"></span>**.**12 **استخدام البرامج الملحقة للتتبع**

قـد تحتوي بعض صـــفحـات موقعنـا على العـديـد من الصـــور الإلكترونيـة والتي تُعَرف بـاســـم البرامج الملحقـة للتبع Web Beacons) يطلق عليهـا أحيـانـا gifs Clear(، والتي تُتيح لنَـا معرفـة عـدد المســـتخـدمين الـذين قـاموا بزيـارة هـذه الصـــفحَـات. ولا تجمع هذه البرامج ســوى عددٍ محدود من المَعلُومات من بينها ملفات تعريف الارتباط، والتوقيت وتاريخ زيارة تلك الصــفحات ووصـف الصـفحة التي يوجد فيها البرنامج. وقد يتضـمن الموقع أيضـً ا برامج خاصـة بمعلنين خارجيين. ولا تجمع هذه البرامج ُأي معلومات أو بيانات شخصية؛ فاستخدامها مقصورٌ فقط على تتبُحَ مدى فعالية حملة دعائية مُحددة.

#### <span id="page-4-1"></span>**.**13 **تفعيل وتعطيل ملفات تعريف الارتباط**

بـإمكـانـك المُوافقـة أو عـدم الموافقـة على تفعيـل ملفـات تعريف الارتبـاط من خلال تعـديـل إعـدادات ضـــبط المتصـــفِح الـذي تستخدمه. لكن في حالة إيقاف ملفات تعريف الارتباط ربما لن تَتمكن من الاستفادة من المحتوى التفاعلي على موقعنا.

للتعرُف على كيفية إيقاف أو تفعيل ملفَات تعريف الارتباط انقر على الرابط التالي: [org.allaboutcookies.www](http://www.allaboutcookies.org/)

آي سي إم كابيتال ليمتد (موريشيوس) مسجلة في موريشيوس، حائزة على ترخيص ومعتمدة من لجنة الخدمات المالية بموريشيوس (FSC موريشيوس) بموجب ترخيص رقم: 118023357C. الطابق الأول، ذا سيبيراتي لاونج، ذا كاتاليست، سيليكون أفينيو، 40 سايبر ستي72201، إيبيني، موريشيوس .

YOUR INVESTMENT HOUSE